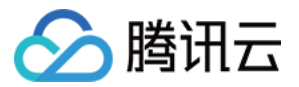

# 批量计算 **SDK**⽂档 产品⽂档

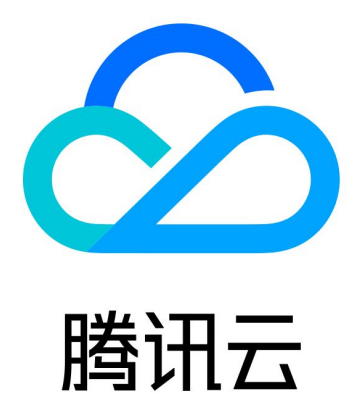

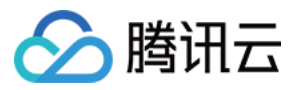

【版权声明】

©2013-2024 腾讯云版权所有

本文档著作权归腾讯云单独所有,未经腾讯云事先书面许可,任何主体不得以任何形式复制、修改、抄袭、传播全 部或部分本⽂档内容。

【商标声明】

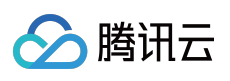

及其它腾讯云服务相关的商标均为腾讯云计算(北京)有限责任公司及其关联公司所有。本文档涉及的第三方主体 的商标,依法由权利人所有。

【服务声明】

本文档意在向客户介绍腾讯云全部或部分产品、服务的当时的整体概况,部分产品、服务的内容可能有所调整。您 所购买的腾讯云产品、服务的种类、服务标准等应由您与腾讯云之间的商业合同约定,除非双方另有约定,否则, 腾讯云对本⽂档内容不做任何明⽰或模式的承诺或保证。

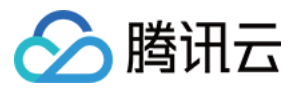

## 文档目录

[SDK](#page-3-0)⽂档 使用指南

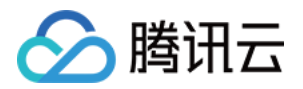

## <span id="page-3-1"></span><span id="page-3-0"></span>SDK⽂档 使用指南

最近更新时间:2024-01-13 11:19:28

### 开发准备

选择不同语言的 SDK, 下载和安装。 首次使用批量计算,参见[开始前的准备。](https://www.tencentcloud.com/document/product/599/10807) 了解更多接口参数,参见 API 文档。

#### 接入步骤

腾讯云提供了一个代码 在线生成工具, 以交互式的体验, 提供不同语言 SDK 代码示例。 1. 产品选择批量计算, 找到对应的接口。 2. 根据帮助提示,填写个人密钥和输入参数。 3. (可选)勾选只看必选参数。 4. 在右侧代码生成栏中, 复制不同语言的代码到本地执行。 5. 在生产使用前, 在"在线调用"栏中发起真实请求, 验证结果是否符合预期。

代码示例

提交作业(**Python** 版本)

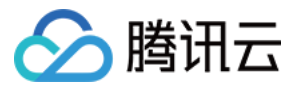

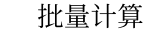

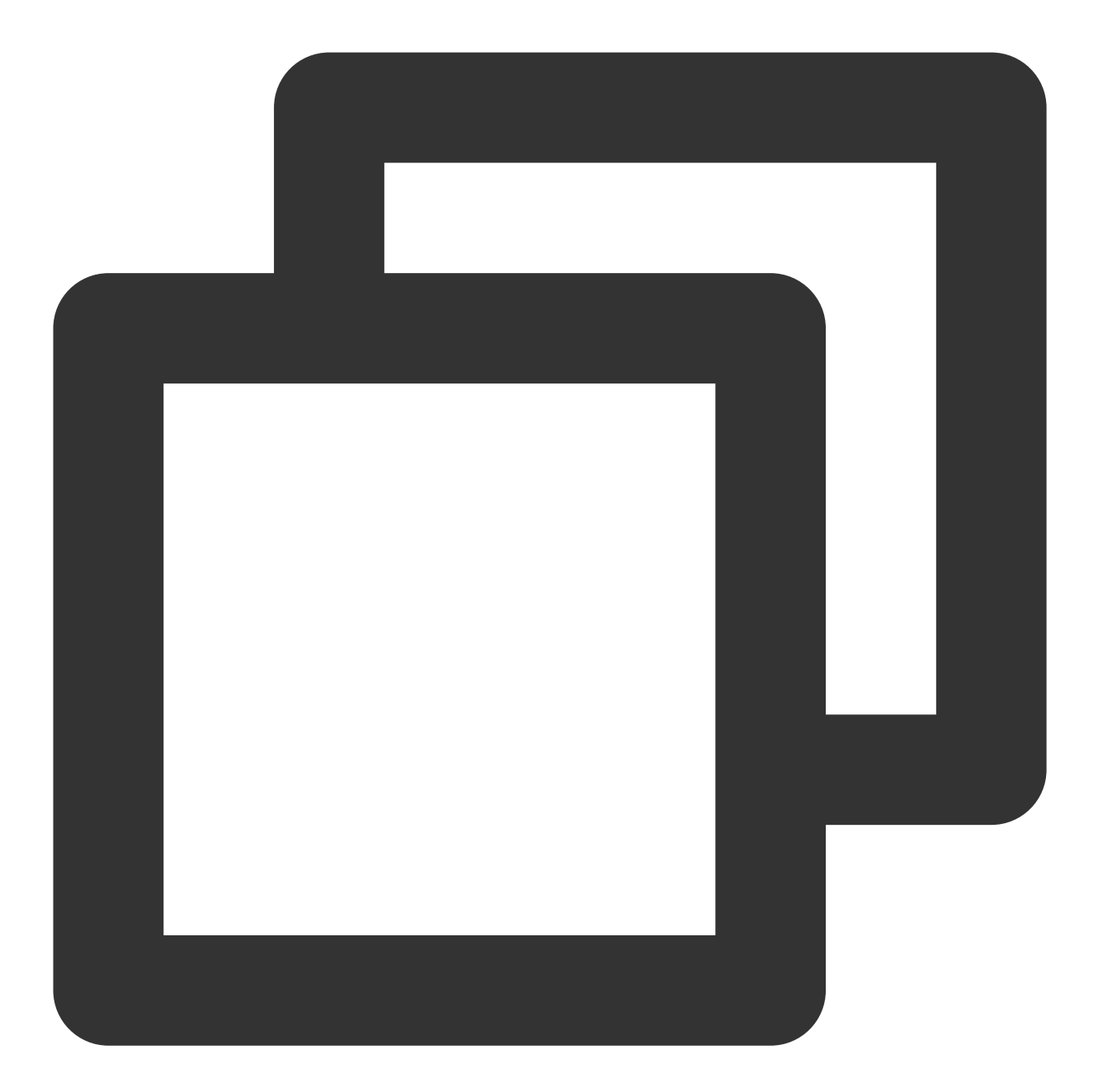

```
from tencentcloud.common import credential
from tencentcloud.common.profile.client_profile import ClientProfile
from tencentcloud.common.profile.http_profile import HttpProfile
from tencentcloud.common.exception.tencent_cloud_sdk_exception import TencentCloudS
from tencentcloud.batch.v20170312 import batch_client, models
try:
   cred = credential.Credential("your secret id", "your secret key")
   httpProfile = HttpProfile()
   httpProfile.endpoint = "batch.tencentcloudapi.com"
    clientProfile = ClientProfile()
```
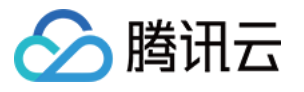

```
clientProfile.httpProfile = httpProfile
    client = batch_client.BatchClient(cred, "ap-guangzhou", clientProfile)
   req = models.SubmitJobRequest()
   params = '{"Placement":{"Zone":"ap-guangzhou-3"},"Job":{"JobName":"demo","JobDe
   req.from_json_string(params)
   resp = client.SubmitJob(req)
   print(resp.to_json_string())
except TencentCloudSDKException as err:
   print(err)
```
查询作业(**Python** 版本)

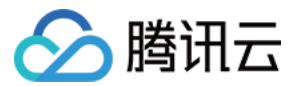

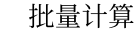

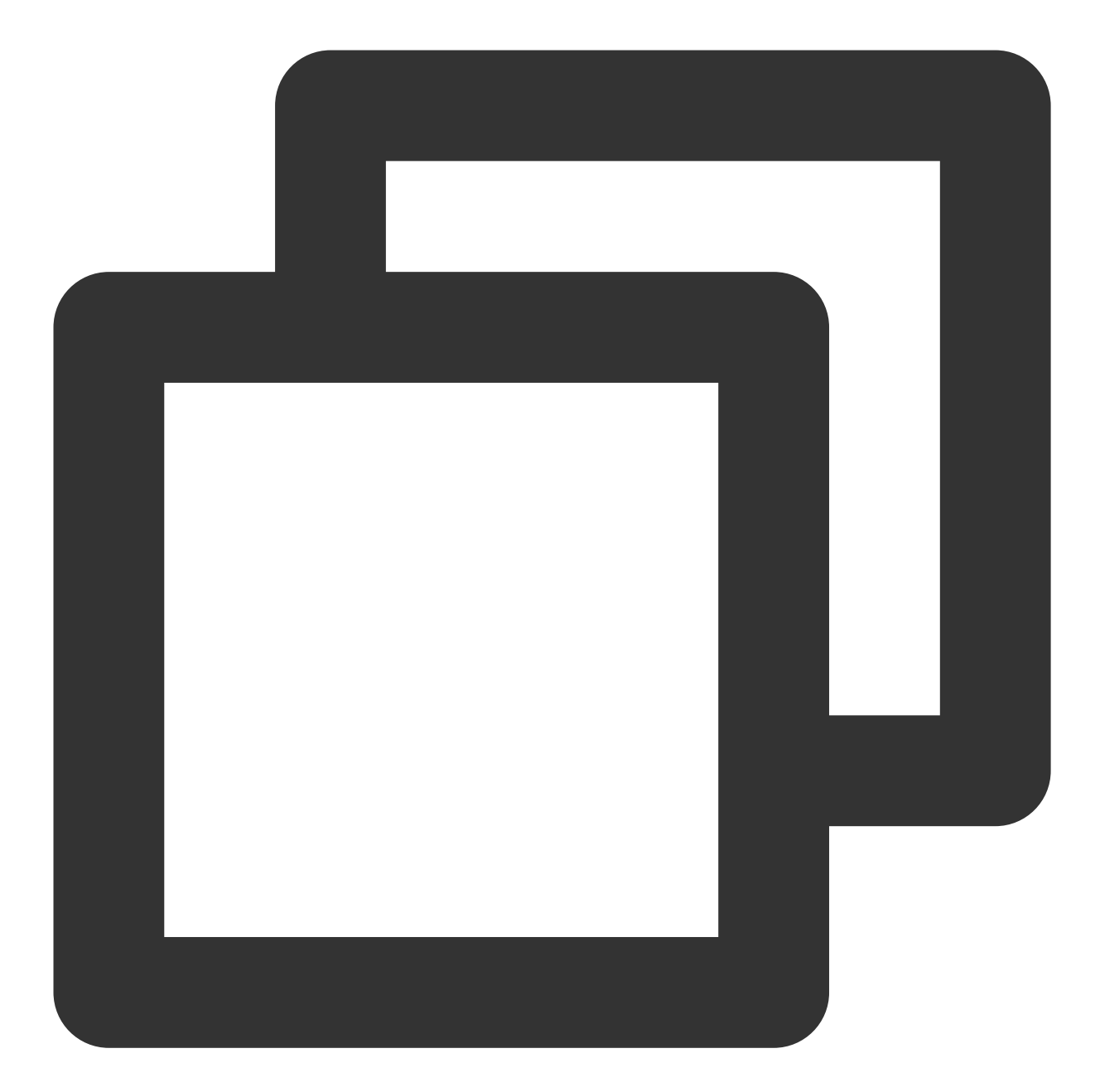

```
from tencentcloud.common import credential
from tencentcloud.common.profile.client_profile import ClientProfile
from tencentcloud.common.profile.http_profile import HttpProfile
from tencentcloud.common.exception.tencent_cloud_sdk_exception import TencentCloudS
from tencentcloud.batch.v20170312 import batch_client, models
try:
   cred = credential.Credential("your secret id", "your secret key")
   httpProfile = HttpProfile()
   httpProfile.endpoint = "batch.tencentcloudapi.com"
    clientProfile = ClientProfile()
```
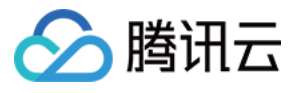

```
clientProfile.httpProfile = httpProfile
    client = batch_client.BatchClient(cred, "ap-guangzhou", clientProfile)
   req = models.DescribeJobRequest()
   params = '{"JobId":"job-mhgy1dot"}'
   req.from_json_string(params)
   resp = client.DescribeJob(req)
   print(resp.to_json_string())
except TencentCloudSDKException as err:
   print(err)
```
提交作业(**Java** 版本)

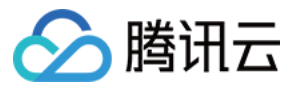

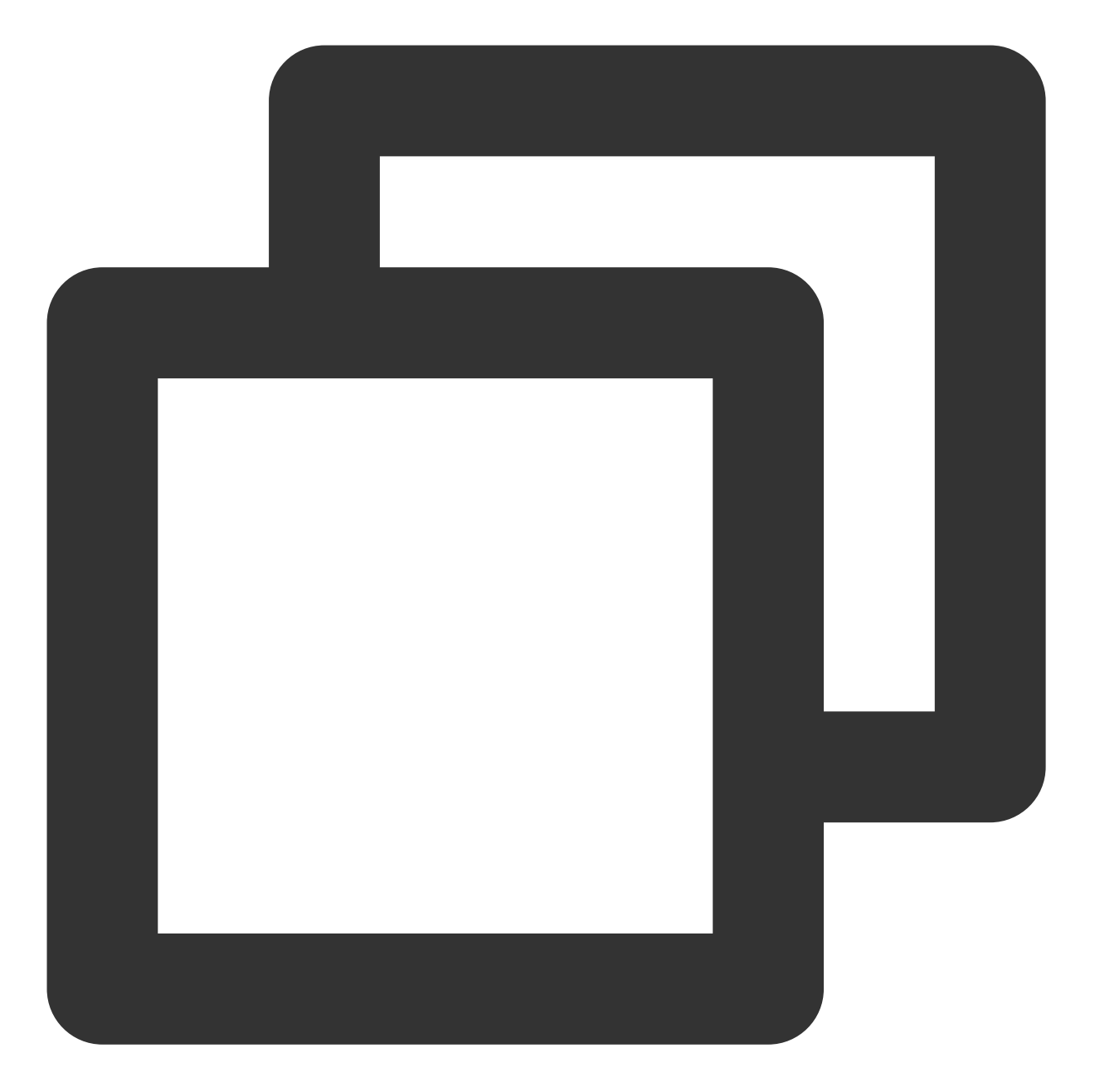

```
import com.tencentcloudapi.common.Credential;
import com.tencentcloudapi.common.profile.ClientProfile;
import com.tencentcloudapi.common.profile.HttpProfile;
import com.tencentcloudapi.common.exception.TencentCloudSDKException;
import com.tencentcloudapi.batch.v20170312.BatchClient;
import com.tencentcloudapi.batch.v20170312.models.SubmitJobRequest;
import com.tencentcloudapi.batch.v20170312.models.SubmitJobResponse;
public class SubmitJob
```
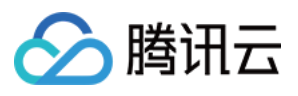

```
{
   public static void main(String [] args) {
        try{
            Credential cred = new Credential("your secret id", "your secret key");
            HttpProfile httpProfile = new HttpProfile();
            httpProfile.setEndpoint("batch.tencentcloudapi.com");
            ClientProfile clientProfile = new ClientProfile();
            clientProfile.setHttpProfile(httpProfile);
            BatchClient client = new BatchClient(cred, "ap-guangzhou", clientProfil
            String params = "\{\\\"Planck\\\":\{\\\"Zone\\\":\}\"ap-quangzhou-3\\\"},\\\"SubmitJobRequest req = SubmitJobRequest.fromJsonString(params, SubmitJo
            SubmitJobResponse resp = client.SubmitJob(req);
            System.out.println(SubmitJobRequest.toJsonString(resp));
        } catch (TencentCloudSDKException e) {
                System.out.println(e.toString());
        \mathfrak{g}}
}
```
查询作业(**Java** 版本)

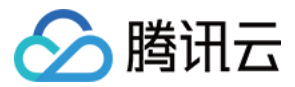

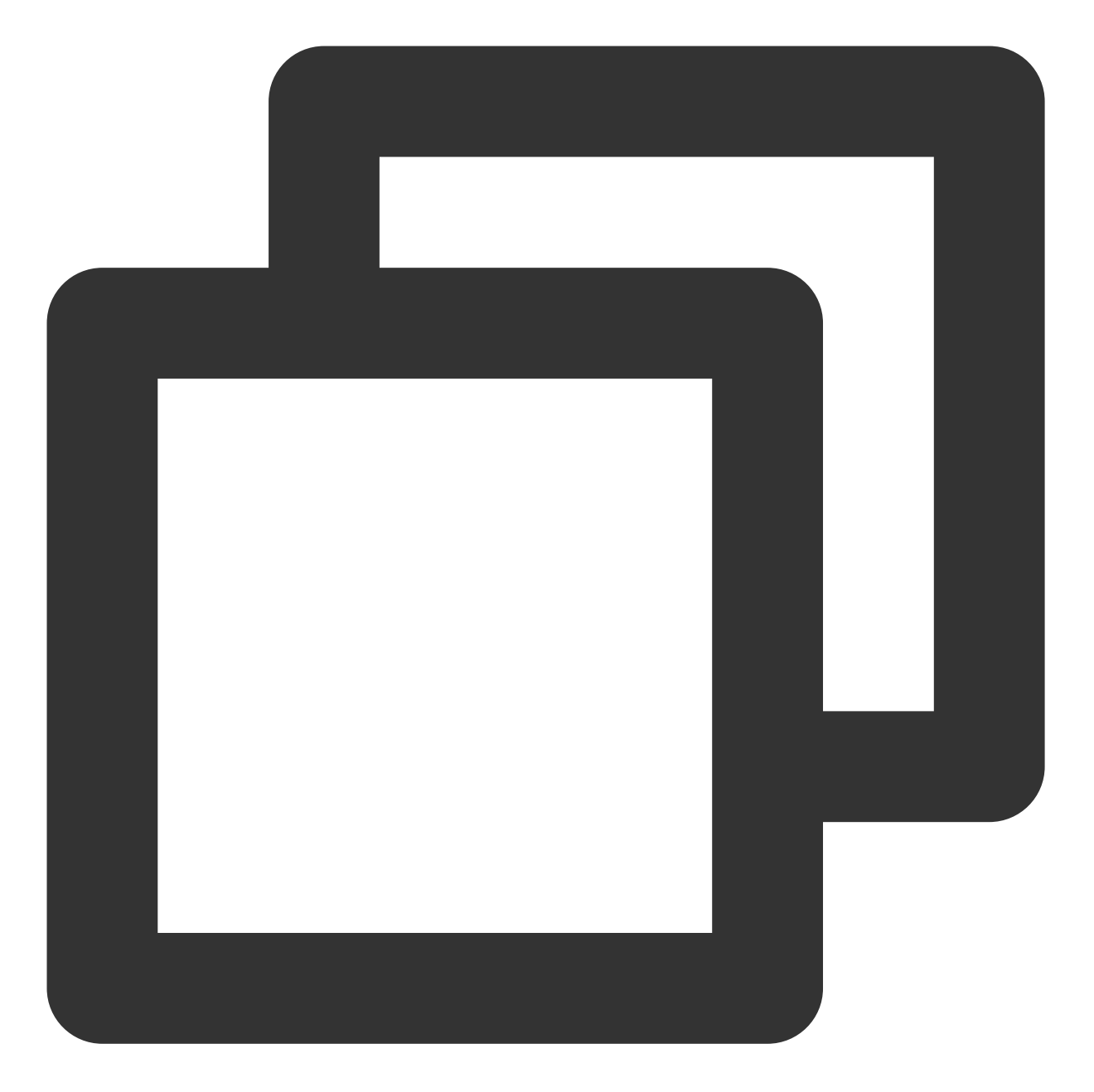

```
import com.tencentcloudapi.common.Credential;
import com.tencentcloudapi.common.profile.ClientProfile;
import com.tencentcloudapi.common.profile.HttpProfile;
import com.tencentcloudapi.common.exception.TencentCloudSDKException;
import com.tencentcloudapi.batch.v20170312.BatchClient;
import com.tencentcloudapi.batch.v20170312.models.DescribeJobRequest;
import com.tencentcloudapi.batch.v20170312.models.DescribeJobResponse;
public class DescribeJob
```
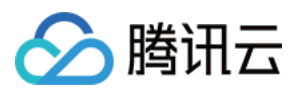

```
{
   public static void main(String [] args) {
        try{
            Credential cred = new Credential("your secret id", "your secret key");
            HttpProfile httpProfile = new HttpProfile();
            httpProfile.setEndpoint("batch.tencentcloudapi.com");
            ClientProfile clientProfile = new ClientProfile();
            clientProfile.setHttpProfile(httpProfile);
            BatchClient client = new BatchClient(cred, "ap-guangzhou", clientProfil
            String params = "\{\\\"JobId\\\":\\\"job-mhqyldot\\\";
            DescribeJobRequest req = DescribeJobRequest.fromJsonString(params, Desc
            DescribeJobResponse resp = client.DescribeJob(req);
            System.out.println(DescribeJobRequest.toJsonString(resp));
        } catch (TencentCloudSDKException e) {
                System.out.println(e.toString());
        \mathfrak{g}}
}
```